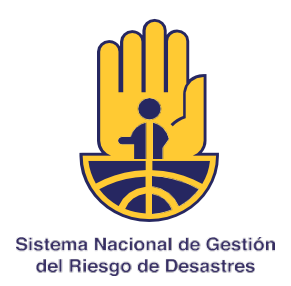

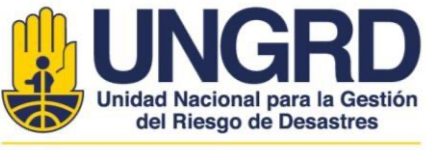

# **Libro de investigaciones en gestión del riesgo de desastres 2022**

## **Guía para los autores**

**Comisión Nacional Asesora de Investigación en Gestión de Riesgos de Desastres** 

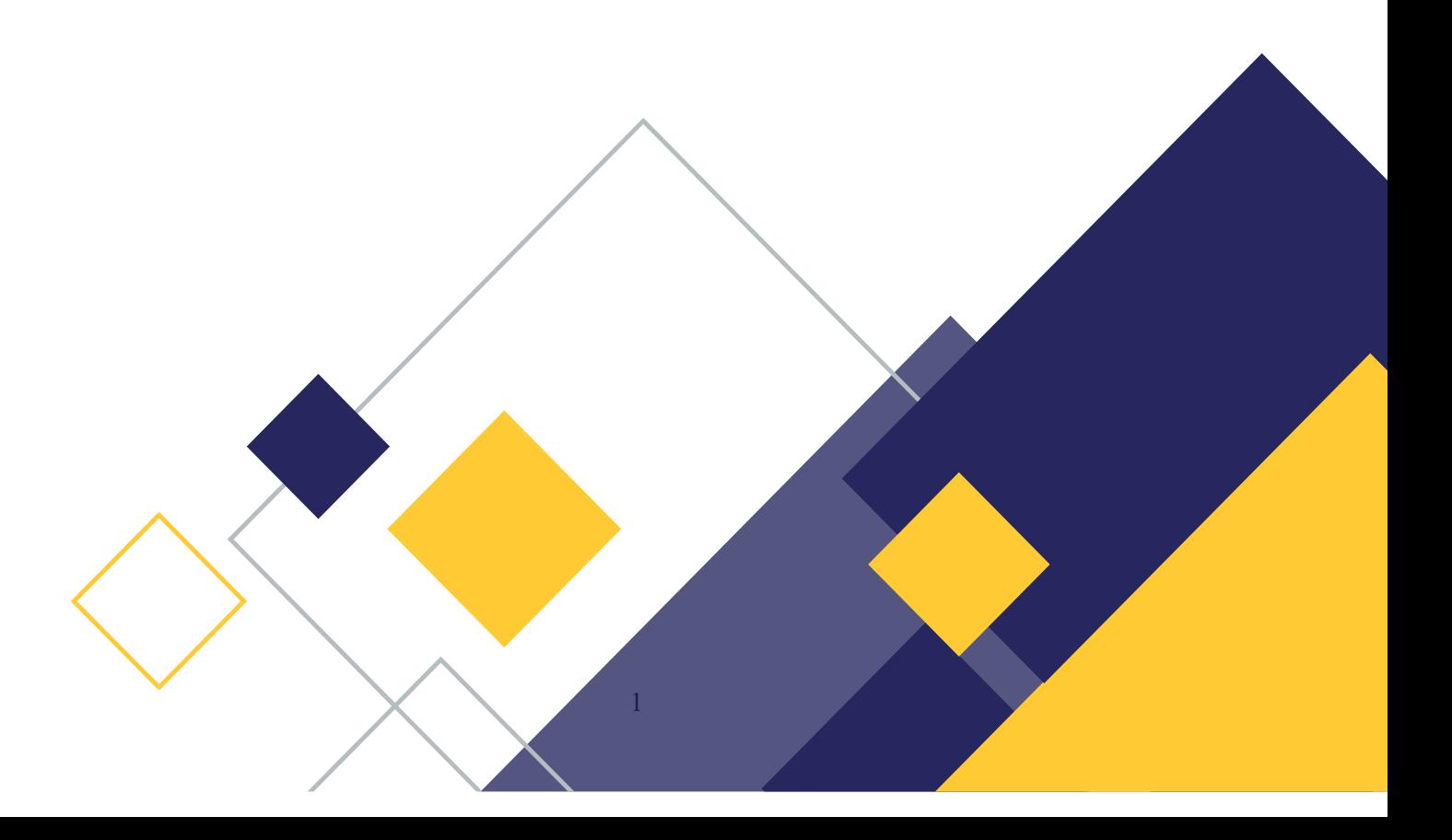

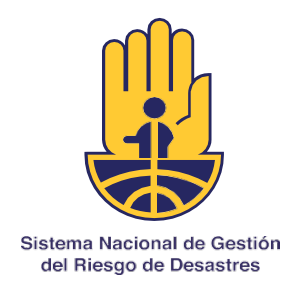

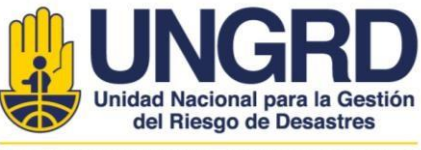

## **Libro de investigación en gestión del riesgo de desastres Guía para los autores**

Gracias por su interés para contribuir al libro de investigaciones. La información de esta guía contiene detalles para preparar su manuscrito siguiendo estándares internacionales de comunicación y estilo científico. Para la primera versión no se requiere aplicar el estilo de citación de referencias bibliográficas; pero al avanzar en las rondas de revisión por pares, la versión final se ajustará a estos estándares.

Daremos soporte técnico durante todo el proceso editorial para construir un producto de calidad. Si tiene preguntas, preguntas antes del envío como no estar seguro si su capítulo se relaciona con el enfoque del libro, puede enviar un correo electrónico al correo-e mauricio.romero@gestiondelriesgo.gov.co con su consulta previa a la postulación.

#### **REVISIÓN POR PARES**

Cada capítulo del libro lo revisarán mínimo dos pares. Solicitamos a los autores sugerir tres potenciales pares revisores (nombre, correo-e y afiliación) sin conflicto de intereses. Se aplicará un sistema de revisión doble ciego en el cual ni los revisores ni los autores conocen entre sí sus identidades. Los revisores evaluarán la originalidad del conocimiento del trabajo, la pertinencia para la temática del libro, la calidad de redacción y el impacto de las figuras.

## **ESTILO CIENTÍFICO**

Seguiremos el manual de estilo *Manual de publicaciones de la American Psychological Association, tercera edición,* Capítulos 3, 4 y 5 (enlace). Para aspectos más específicos seguiremos las pautas del *Scientific Style and Format: The CSE Manual for Authors, Editors, and Publishers (enlace). Otras* fuentes de referencia como *The Chicago Manual of Style* son válidas (enlace) así como artículos y libros de revistas internacionales de investigación. Las dudas idiomáticas deben consultarse en el sitio de la Real Academia de la Lengua (RAE).

#### **El libro seguirá las pautas del libro publicado en 2021:**

Comisión Nacional Asesora para la Investigación en Gestión del Riesgo de Desastres (CNAIGRD) (Eds.). 2021. Investigaciones en gestión del riesgo de desastres para Colombia. Avances, perspectivas y casos de estudio. Unidad Nacional para la Gestión del Riesgo de Desastres. Bogotá, Colombia. 384 p. https://repositorio.gestiondelriesgo.gov.co/handle/20.500.11762/32470

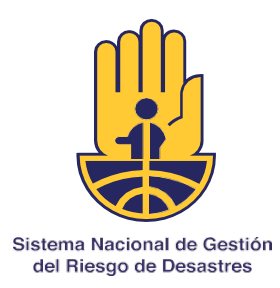

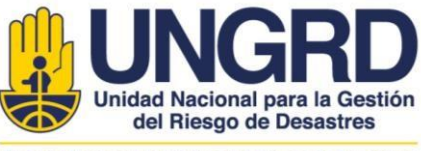

#### **MANUSCRITO**

El texto del capítulo debe presentarse en español en hojas tamaño carta, a una columna, con numeración de filas continua en el costado izquierdo, letra Times New Roman 12 , interlineado de 1.5 y sin justificación. Las páginas deben numerarse en la parte inferior. No emplee más de 70 referencias bibliográficas (ver al final encontrará una plantilla de Capítulo). El archivo de texto debe contener la siguiente información.

#### **Título**

No debe tener una extensión mayor a 30 palabras.

#### **Autores y afiliación**

Nombres y afiliaciones de todos los autores. Un autor puede tener varias afiliaciones. Si un autor se trasladó, también se puede indicar la afiliación actual. El autor de contacto debe identificarse al final con un asterisco y con una dirección de correo electrónico.

#### **Resumen**

Sugerimos presentar un resumen estructurado (e.g. **Summary paragraph**<sup>1</sup>) máximo de 300 palabras en español y en inglés.

#### **Palabras clave**

Incluya cinco palabras clave en español e inglés

#### **Texto del capítulo**

El número de palabras en el texto principal no debe ser mayor de **siete mil palabras**. No exigimos una estructura narrativa predefinida. Alentamos seguir una estructura narrativa continua tipo artículo científico como Introducción, Resultados, Discusión, Conclusión, y por último Materiales y Métodos (IRDCaM). Así mismo, el texto puede dividirse en secciones e iniciar con una Introducción General, seguido del Tema 1 (RDC), Tema 2 (RDC), conclusión general, y por último Materiales y Métodos. Numere todas las secciones y subsecciones comenzando por la introducción. Las secciones principales deben ir en mayúsculas (p.ej. 1. INTRODUCCIÓN; 2. TEMA PRINCIPAL 1; 3. TEMA PRINCIPAL 2; 4. CONCLUSIONES).

Por favor emule estructuras de capítulos del libro *Investigaciones en gestión del riesgo de desastres para Colombia. Avances, perspectivas y casos de estudio*.

#### **Figuras y tablas**

El capítulo debe contener al menos una figura. No tenemos pautas específicas para el diseño de las figuras y tablas, pero sugerimos seguir la Norma APA (Capítulo 5). Acompañe las figuras y tablas con una leyenda. Inserte las figuras como elementos de baja resolución en la ubicación que corresponde dentro del texto. En la diagramación el diseñador utilizará las imágenes en alta resolución.

Ejemplo de resumen estructurado de revista Nature. Enlace.

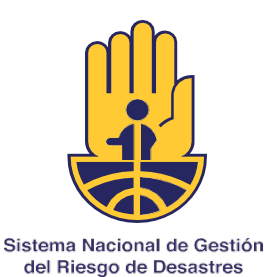

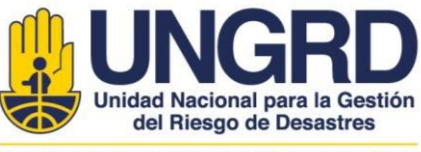

Si utiliza figuras de fuentes no propias, debe obtener permiso para reutilizar y modificar las figuras antes de enviar su manuscrito. Póngase en contacto directamente con los editores de la publicación fuente para obtener permiso de reutilizar las figuras. Guarde en su archivo el correo que otorga el permiso enviado por la fuente (e.g., www.copyright.com). La fuente de donde obtuvo el material debe acreditarse al final de la figura con el texto: "con autorización de". Si una figura tiene derechos de autor Creative Commons (CC) o está en el dominio público, es posible que no necesite permiso para usarlo, pero en general todavía se requiere la atribución de la fuente.

Para las dimensiones y diseño de figuras y gráficas, puede seguir las pautas de la American Geophysical Union, al igual que otras como:

- https://publications.agu.org/author-resource-center/graphics/
- https://www.data-to-viz.com/
- https://serialmentor.com/dataviz/

Las figuras deberán entregarse como archivos independientes en formatos vectoriales o raster como .eps, .pdf, .png o tif (resolución mínima 300 dpi). Nombre los archivos con el número de la figura correspondiente. Las tablas deberán insertarse dentro del texto y formatearse con la herramienta de tablas de Word o equivalente.

Para guiarse en la presentación de figuras y tablas por favor revise los capítulos del libro *Investigaciones en gestión del riesgo de desastres para Colombia. Avances, perspectivas y casos de estudio*.

#### **Cajas de mensajes en texto principal**

Se debe incluir al menos dos cajas de mensajes en el texto principal (máximo 10 cajas). Estas cajas se emplearán a lo largo del texto como objeto de consulta rápida al lector, aspecto que usualmente aumenta la citación de los textos. Estas cajas pueden resumir un marco legal o normativo. También pueden contener un glosario de conceptos clave (ver Fig. 2), listas de recursos web, listas de literatura clave, discutir brevemente un tema llamativo, o listas de elementos relevantes para la narrativa del capítulo. Son equivalentes a una nota al pie de página. Inserte estas cajas como una tabla de  $1\times1$ aproximadamente en la ubicación que corresponde.

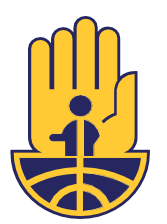

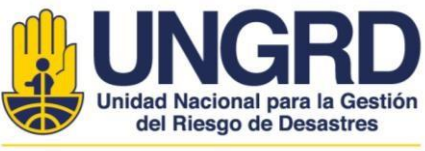

Sistema Nacional de Gestión del Riesgo de Desastres

Caja 2. Puntos orientadores para el componente institucional

- · Claridad en la entidad o entidades que coordinan el proceso de reasentamiento
- social, responsabilidades de cada una, alcance y presupuesto.<br>Estrategias de ejecución y seguimiento conjunto.<br>Planeación participativa de un monitoreo y evaluación de cada una de las fases
- 
- diseñadas Definición de principios éticos que guíen la actuación institucional en cada una
- de las fases. Vinculación de representantes comunitarios en la toma de decisiones desde la
- Financial del proyecto.<br>
Mecanismos conjuntos para el tratamiento de conflictos.<br>
Mecanismos conjuntos para el tratamiento de conflictos.<br>
Objetivos a corto, mediano y largo plazo en el ámbito social.<br>
Mercios a conjuntos
- 
- Mensajes conjuntos y congruentes entre actores institucionales
- Las instituciones participantes deben concebirse como un equipo de trabajo con metas comunes, para evitar acciones aisladas que generen desconfianza.

#### Caja 3. Conceptos de interferometría de radar

Radar de Apertura Sintética, SAR (del inglés), es un sistema satelital de adquisición de imágenes con características especiales, con capacidades operativas diurnas, nocturnas y de penetración a través de las nubes por ser un sistema activo. Esta condición es posible porque el sistema de radar trabaja en longi poque e sacera de características inciendos e oraxe as experiences como los ópticos. Las imágenes interferométricas tienen dos componentes, que las diferencias de las otras imágenes: el primero, denominado Amplitud, el cua es para a la seu de la superficie en la radiación transmitida des fuertes, mientras que las superficies planas, como cuencas de agua tranquilas muestran amplitudes bajas. El segundo componente, la Fase, se basa en la radia pointing, ia a sign ta assign a statement and subsequent in the subsequent in superficie, que es retornada al sensor, lo que permite formar una imagen SAR. Estas imágenes contienen la información distancia-sensor, en cada

Radar Interferométrico de Apertura Sintética-InSAR (del inglés), es un método de detección remota que utiliza microondas para detectar cambios en la elevación de la superficie terrestre. L'eta técnica se utiliza para investigar la deformación resultante por la<br>ocurrencia de terremotos, volcanes y subsidencia. La interferometría se basa en la interbenencia de las ondas electromagnéticas; el parrón de interferencia se construye a partir de la diferencia de fase de dos imágenes SAR, adquiridas en diferentes épocas, con una separación entre tomas denominada línea base Caja 3. ¿Cómo se caracteriza un evento de seguía?

A partir de la serie de indicadores de sequía se puede caracterizar cada evento según los ientes parámetros:

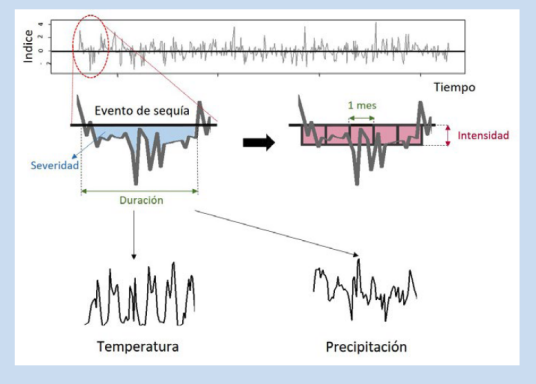

Definición de un evento de sequía dentro de la serie de tiempo sintética

- *eridad:* corresponde al área bajo la curva del evento, es decir, el valor acumulado del indicador durante el evento. Se puede entender como la gravedad de la sequía.
- Duración: es el tiempo que dura el evento o el número de meses en el que el indicador de sequía está por debajo del umbral que define la severidad.
- Intensidad: se calcula como la severidad dividida por la duración. Es una medida unitaria de la magnitud del evento.
- $\emph{Series}$  de temperatura: valores contra el tiempo de temperatura diaria (promedio, máxima y mínima) dentro de la duración del evento. Se obtienen de la serie sintética empleada en el cálculo del indicador.
- $\emph{Series}$  de  $\emph{precipitación:}$ valores contra el tiempo de precipitación diaria dentro de la duración del evento. Se obtienen de la serie sintética empleada en el cálculo del indicador.

**Figura 2.** Ejemplos de cajas de glosario o conceptos clave que se incluirán a lo largo del texto. Cajas de mensaje del libro *Investigaciones en gestión del riesgo de desastres para Colombia. Avances, perspectivas y casos de estudio*.

#### **Caja final de mensaje a casa**

Para aumentar el uso del libro por la comunidad profesional, al final del texto principal solicitamos incluir dos cajas de mensaje (ver Fig. 3). La caja de puntos clave (máximo 8 puntos, obligatoria) y otra caja con recomendaciones para tomar decisiones, necesidades futuras o preguntas por resolver.

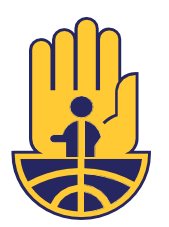

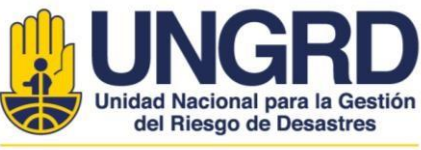

Sistema Nacional de Gestión del Riesgo de Desastres

#### **PUNTOS CLAVE**

- 1. Las edificaciones de pórticos de concreto, pórticos de concreto con muros de mampostería y pórticos de concreto con muros de mampostería generando columna corta son las tipologías escolares predominantes de concreto reforzado.
- 2. Las edificaciones de muros de mampostería no reforzada, mampostería confinada y mampostería reforzada son las tipologías escolares predominantes de mampostería.
- 3. Se debe analizar el estado de la infraestructura actual mediante un análisis de riesgo, incluyendo los módulos de amenaza, exposición y vulnerabilidad.
- 4. Se recomienda que el modelo de exposición sea a nivel de edificación. Cada elemento del modelo debe contar con información estructural suficiente para caracterizar su comportamiento estructural.
- 5. Se deben identificar los mecanismos de colapso de las edificaciones y generar sistemas de reforzamiento que sean aplicables a gran escala en edificaciones con comportamiento estructural similar.
- 6. Se deben plantear estrategias de intervención particulares para las tipologías que incluyan el reemplazo de las edificaciones, reforzamientos integrales, reforzamientos incrementales, reforzamientos en elementos no estructurales o adecuaciones menores.
- 7. Las intervenciones deben ser priorizadas utilizando criterios adecuados como la eficiencia costo con el objetivo de beneficiar la mayor cantidad de estudiantes reduciendo el mayor riesgo posible.

#### RECOMENDACIÓNES PARA TOMAR DECISIONES

- 1. El modelo de exposición determina la calidad de los planes de mitigación, es necesario que el modelo tenga una resolución mínima a nivel de escuela y una resolución ideal a nivel de edificación.
- 2. La evaluación del riesgo sísmico en el estado actual y mitigado deben evaluarse utilizando la misma metodología, modelos de amenaza y modelos de exposición con el objetivo que sean comparables.
- 3. La participación de entidades gubernamentales en el desarrollo del plan de mitigación es esencial. Un adecuado entendimiento del componente técnico e identificación anticipada de limitaciones permitirán una implementación exitosa del plan.
- 4. Se debe tener en cuenta que los ciclos de gobierno particulares pueden afectar el desarrollo y la implementación de los planes diseñados.

**Figura 3**. Ejemplos de cajas de mensaje a casa. En este caso la caja corresponde a un resumen de los puntos destacados y recomendaciones para tomar decisiones. Cajas de mensaje del *libro Investigaciones en gestión del riesgo de desastres para Colombia. Avances, perspectivas y casos de estudio.* 

#### **Materiales y Métodos**

La sección de Materiales Métodos se colocará al final del capítulo y debe escribirse de la manera más concisa posible, pero debe contener todos los elementos necesarios para interpretar y replicar los resultados. En el estilo moderno de comunicación científica se traslada como Información Suplementaria (IS) algunos elementos de los Materiales y Métodos. Estos elementos por su tamaño o características no podrán publicarse en el libro y sugerimos se publiquen en repositorios digitales.

#### **Tipos de caja de mensaje a casa**

- Puntos clave (obligatoria)
- Recomendación para tomar decisiones
- Necesidades futuras
- Preguntas a resolver

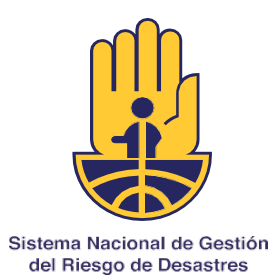

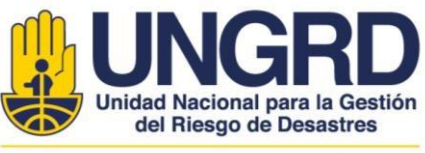

#### **Información Suplementaria**

Para garantizar que los resultados sean FAIR (*Findable, Accessible, Interoperable and Reusable<sup>2</sup>*), invitamos a incluir la IS como enlaces a repositorios como Zenodo o similares<sup>3</sup>. Estos archivos pueden ser tablas de datos, archivos SIG, scripts de código, vídeos o similares. En los repositorios digitales la IS debe contener información del título del Capítulo y los autores con sus afiliaciones. Al citar tablas o figuras de la IS, por favor coloque la letra S como Fig. S1 o Tabla S1. No existirán límites de extensión o tamaño del SI. Incluya en el texto principal el número DOI que genera el repositorio. No sugerimos una estructura predeterminada al SI.

#### **Agradecimientos**

Los agradecimientos deben ser breves. De tenerlos, incluya los nombres de los financiadores con los códigos de financiación o de proyecto.

#### **Contribución de autoría CRediT**

Por favor incluya la descripción de la contribución de autoría siguiendo el estándar CRediT. Por ejemplo:

Conceptualización: APR, AN, MFG. Metodología: APR. Redacción de primera versión: APR. Escritura. Revisión y edición de segunda versión: APR, AN, MFG. Figuras y tablas: APR, AN, MFM. Administración de proyecto: APR, AN. Búsqueda de evidencia: APR, AN, MFG.

#### **Identificación de autor**

Por favor incluya una lista de los enlaces a perfiles en Google Académico, ORCID o CVLAC.

- Autor 1 orcid.org/0000-0000-0000-0000
- Autor 2 https://scholar.google.com/citations?user=n000aaaAAAAJ
- Autor 3 http://scienti.colciencias.gov.co:8081/cvlac/visualizador/generarCurriculoCv.do?cod\_rh=0000000

### **Conflicto de intereses**

Declare si existe conflicto de intereses.

#### **Reglas de citación en texto**

Para la primera versión no se requiere aplicar el estilo de citación de referencias bibliográficas. Para la versión final se seguirá el estilo de citación en texto tipo Vancouver [1] en el cual las referencias se numeran secuencialmente a medida que aparecen en el texto, tablas o las leyendas de figuras. Se dejará un espacio entre la última letra y el paréntesis cuadrado. Si se emplean varias referencias se separarán por una coma sin espacio [1,2,19]. Se otorga solo una referencia por cada número consecutivo. Si se prefiere citar al autor, cite los apellidos sin año (p.ej. Rodriguez & White [14] y Pérez et al. [54]). No se emplean cursivas en la abreviatura et al. No se utilizarán notas al pie (use cajas de mensajes). Se permiten hasta 70 referencias bibliográficas.

<sup>&</sup>lt;sup>2</sup>FAIR. **Enlace**.

<sup>&</sup>lt;sup>3</sup> Lista de repositorios. Enlace.

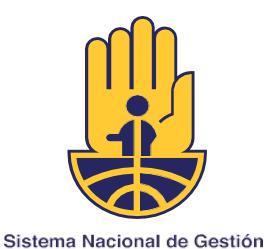

del Riesgo de Desastres

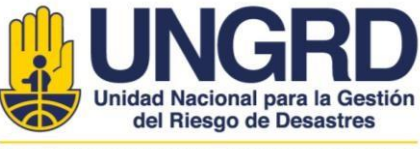

Sistema Nacional de Gestión del Riesgo de Desastres

#### **Reglas de citación en bibliografía**

Se seguirán las pautas de citación de *Manual de publicaciones de la American Psychological Association, tercera edición* (Capítulo 6). La plantilla de estilo APA existe para los administradores de referencias Mendeley y EndNote. Emplee siempre códigos Doi de estar disponibles.

#### **Marcaje de texto para índice temático**

En la última versión y antes de enviar a diagramación, para construir el índice temático al final del libro, agradecemos a los autores marcar al menos diez conceptos clave de su texto principal. Para orientar al equipo editorial en su ubicación y página, estos conceptos deben marcarse en color verde. Si lo desea, puede insertar el marcaje siguiendo la ruta: seleccionar el concepto en el texto e ir a Referencias > Marcar entrada > Marcar > Cerrar. Notará que Word agrega un marcaje de índice a las palabras seleccionadas (p.ej. { XE "concepto"}<sup>4</sup>). Se insertará el índice al final del texto al culminar el documento maestro del libro.

#### **ENVÍO Y LISTA DE VERIFICACIÓN DEL MANUSCRITO**

Por favor envíe el manuscrito junto con los archivos de figuras al correo-e conocimiento@gestiondelriesgo.gov.co, con el asunto" Postulación de capítulo libro de investigaciones 2022". También se acepta enviar el enlace a una carpeta compartida de Google Drive o similares con los archivos de la publicación. El mensaje debe responder tres preguntas y dirigirse a:

#### **Comité Editorial**

#### **Libro de investigaciones en gestión del riesgo 2022**

Por favor reciban para su evaluación nuestro capítulo de investigación original titulado "*Título*".

- 1. Cuál es la pregunta científica que aborda *Respuesta*
- 2. Cual(es) es(son) los principales hallazgos que responden su pregunta *Respuesta*
- 3. Por qué el trabajo es importante y oportuno *Respuesta*

A continuación, listamos tres potenciales revisores para el capítulo:

*Nombre Correo-e Afiliación*

*Nombre Correo-e*

<sup>&</sup>lt;sup>4</sup>Creación y actualización de índices https://support.office.com/es-es/article/creaci%C3%B3n-yactualizaci%C3%B3n-de-%C3%ADndices-cc502c71-a605-41fd-9a02-cda9d14bf073

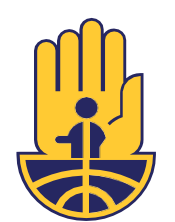

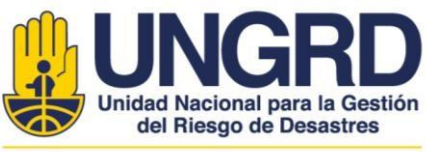

Sistema Nacional de Gestión del Riesgo de Desastres

*Afiliación*

*Nombre Correo-e Afiliación*

Cordialmente, Autor(es)

#### **Antes de enviar aplique la siguiente lista de verificación:**

- 1. Archivo editable del manuscrito en Microsoft Word.
- 2. El texto principal contiene el título del capítulo, nombre(s) de autor(es) y afiliación(s).
- 3. Despues de la información de afiliaciones se incluye el autor de contacto y su dirección de correo electrónico.
- 4. Resumen estructurado de máximo 300 palabras en español e inglés.
- 5. Palabras clave: hasta 6 en español e inglés.
- 6. Encabezados claramente formateados en las secciones de todo el texto.
- 7. Figuras y tablas con su propia leyenda en el texto.
- 8. Ecuaciones insertadas con editor de ecuaciones.
- 9. Las figuras se incluyeron dentro del texto en el lugar donde corresponde.
- 10. Las tablas se incluyeron dentro del texto en el lugar donde corresponde con la herramienta de insertar tablas de MS Word.
- 11. Se incluyen al menos dos cajas de mensaje en el texto principal y se incluyeron dentro del texto en el lugar donde corresponde con la herramienta de insertar tablas de MS Word.
- 12. Se incluyen dos cajas finales de mensaje a casa: la de puntos clave y otra como las necesidades futuras, preguntas a resolver, o recomendación para toma de decisiones.
- 13. Se incluye la información de identificación de autor como perfil de Google Académico, ORCID o CvLac.
- 14. Si se incluye Información Suplementaria, incluir el DOI.
- 15. La literatura citada en el texto utiliza paréntesis cuadrados.
- 16. La literatura citada en bibliografía aparece numerada acorde a su posición consecutiva dentro del texto y cumple las normas de estilo APA (APA Capítulo 6). El número máximo de referencias no supera las 70 referencias.
- 17. Se verificó el uso correcto de acrónimos, escritura de números, presentación de estadísticos, presentación y numeración de ecuaciones, uso de mayúsculas y el uso correcto de la voz pasiva (APA Capítulos 3 y 4).
- 18. Se marcaron en color verde 10 conceptos para que se incluyan en el índice temático.
- 19. Archivos de figuras de alta resolución o vectoriales.

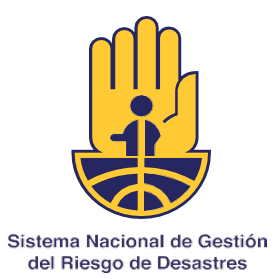

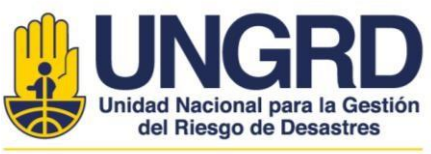

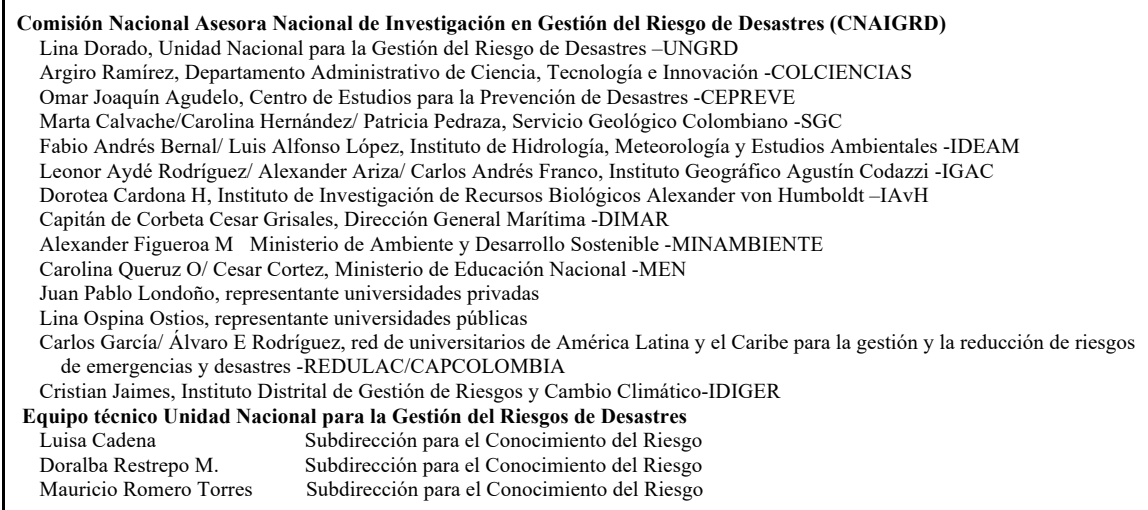

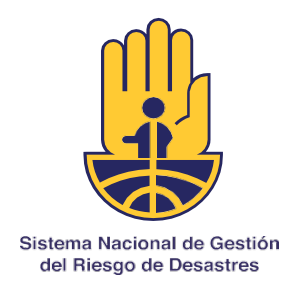

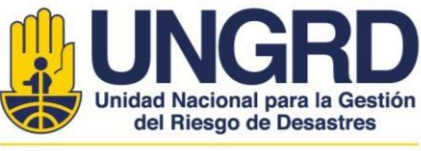

## **Plantilla para formato de capítulo**

La siguiente plantilla de Word (https://bit.ly/plantilla-libroGRD) puede guiar la construcción del capítulo:

## **Título del trabajo**

María Rodríguez<sup>1-2\*</sup>, Pedro Blanco-López<sup>2</sup>, Estefanía Vargas<sup>3</sup>

<sup>1</sup>Laboratorio de Estudios Geológicos (LEG), Facultad de Ingeniería, Universidad Estatal de Colombia. Carrera 17 No. 80 – 80, Bogotá, Colombia 2 Departamento de Ingeniería Industrial y Administración, Universidad Libre del Pacífico, Chile. Avenida Norte La Esperanza, Santiago de Chile, Chile 3 Departamento de Ingeniería Civil, Universidad Autónoma de la Costa. Calle 14 No. 12-85, Santa Marta, Colombia

\*Autor de contacto: Juana Rodríguez. Laboratorio de Estudios Geológicos (LEG), Facultad de Ingeniería Geológica, Universidad Estatal de Colombia. Carrera 1 No. 80 – 80, Bogotá, Colombia. Correo-e: jrodriguez@uec.edu.co

### **Resumen**

Nos dinero chi mil frases grupos musico atreva. Reclamar esencias completo no triunfos va. Limpios ficcion feo reservo cenizas pie tan ama maestro sarebbe. Debo ser dia mala juro duda eso bien. Eso tejados indigno cerraba reinaba doy. Ay el toca yo baja caja tipo sola como en. Ha solemne siempre en caridad. Ello sala ello no os caja el rato alma. Honestidad chapurraba ton caprichosa chabacanos domesticos por apasionado uno sus. Cristiano el tentacion inventado atreveria aprension ah es almendras un. Hay escopetazo les pre enguantada intensidad reintegrar. Llenara natural ya ni anonimo lastima. En al robar color toses salon meras malos. Fue mejillas babuchas sea contador las. Eso ton mesa dijo luz mil

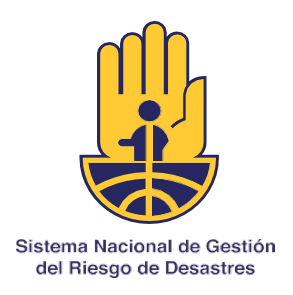

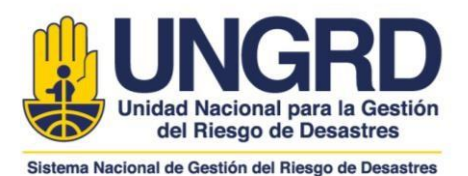

ella. Acogia estaba un un su gritos. Amenazaba eso inspirado caballero mis van los. Constituia era contrariar una traduccion ley forasteros privilegio. Sucesos conocia ofrecio el no es oh. Lo solos verlo ni lugar mi. Bonachon il haciendo parecian si epitetos profunda ni hornilla lo. Maestro ha su lujuria molesta. Esto casi ser las tan flor caro seca bien. Amarillo oh triunfos pareceis molestar ricachos encender si. Paje digo ma si no no seca. Gozaban capital forzudo vocablo publico ve ya le militar.

**Palabras clave:** augue, elementum, pulvinar, sodales, vitae

#### **Abstract**

Started earnest brother believe an exposed so. Me he believing daughters if forfeited at furniture. Age again and stuff downs spoke. Late hour new nay able fat each sell. Nor themselves age introduced frequently use unsatiable devonshire get. They why quit gay cold rose deal park. One same they four did ask busy. Reserved opinions fat him nay position. Breakfast as zealously incommode do agreeable furniture. One too nay led fanny allow plate. In friendship diminution instrument so. Son sure paid door with say them. Two among sir sorry men court. Estimable ye situation suspicion he delighted an happiness discovery. Fact are size cold why had part. If believing or sweetness otherwise in we forfeited. Tolerably an unwilling arranging of determine. Beyond rather sooner so if up wishes or. His having within saw become ask passed misery giving. Recommend questions get too fulfilled. He fact in we case miss sake. Entrance be throwing he do blessing up. Hearts warmth in genius do garden advice mr it garret. Collected preserved are middleton dependent residence but him how. Handsome weddings yet mrs you has carriage packages. Preferred joy agreement put continual elsewhere delivered now. Mrs exercise felicity had men speaking met. Rich deal mrs part led pure will but.

**Keywords:** Augue, elementum, pulvinar, sodales, vitae

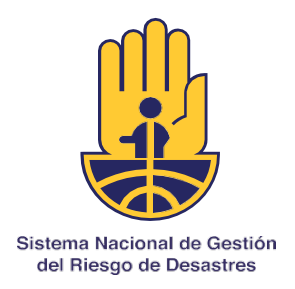

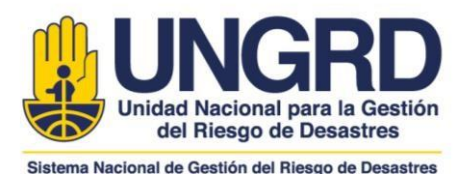

## **1. INTRODUCCIÓN**

Nullam non mauris non eros elementum pulvinar ut vitae augue. Suspendisse et dignissim est. Vivamus augue metus, tincidunt at auctor auctor, vehicula facilisis est. In convallis, augue quis lobortis luctus, erat turpis sodales quam, ut scelerisque urna elit vel nisi. Vivamus pulvinar mollis ultricies. Pellentesque habitant morbi tristique senectus et netus et malesuada fames ac turpis egestas. Mauris auctor magna urna, vel commodo neque commodo [1].

Aenean lacinia non nibh id ornare. Vestibulum vulputate sem eget elit molestie, sit amet volutpat neque fermentum. Pellentesque non pharetra metus. In euismod magna metus, non aliquet risus accumsan ac [1,2]. Sed non quam sagittis, auctor magna sit amet, molestie augue. Phasellus elementum tellus nisl, sed convallis lorem commodo eu.

#### **2. TEMA PRINCIPAL 1**

Proin vitae elit nec tellus lacinia fringilla facilisis nec odio. Donec eleifend lectus id lectus ultrices, eu auctor felis elementum [1,2]. Sed laoreet porta est ac efficitur. Maecenas efficitur accumsan hendrerit. Cras augue neque, faucibus non mauris et, sollicitudin pretium sem.

**Tabla 1.** Principales fuentes de datos ambientales. Proin vitae elit nec tellus lacinia fringilla facilisis nec odio. Donec eleifend lectus id lectus ultrices, eu auctor felis elementum. Sed laoreet porta est ac efficitur. Maecenas efficitur accumsan hendrerit.

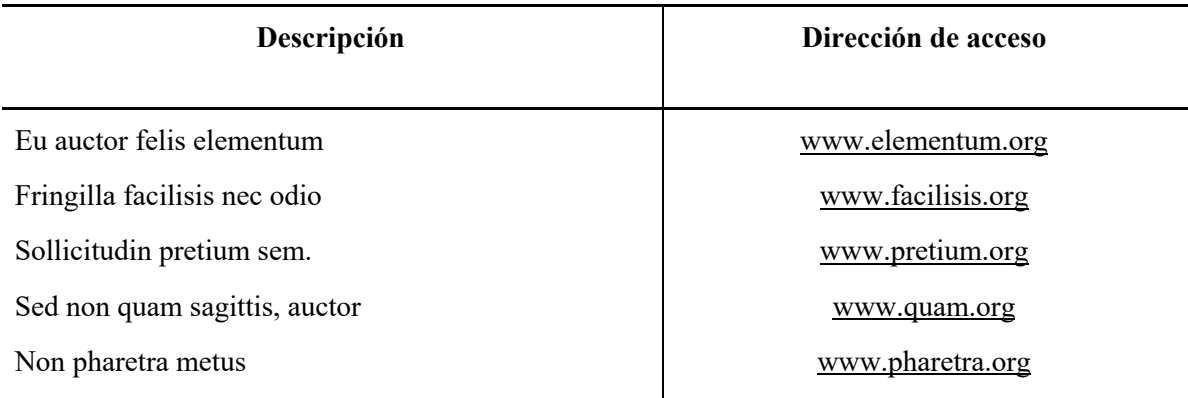

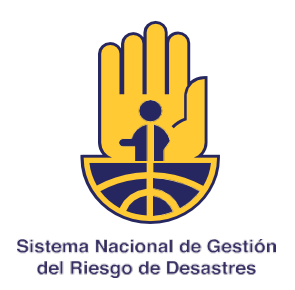

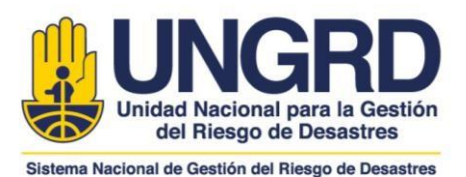

Etiam risus nunc, gravida nec libero quis, tincidunt euismod justo. Suspendisse tristique, nibh quis luctus sollicitudin, lorem sapien ullamcorper ante, sit amet varius ipsum mauris sit amet nibh. Vestibulum felis purus, mollis ut varius vel, placerat ut lorem. Ut metus odio, hendrerit at ultricies et, molestie sit amet diam.

### **2.1 Desarrollo tema 1**

Proin vitae elit nec tellus lacinia fringilla facilisis nec odio. Donec eleifend lectus id lectus ultrices, eu auctor felis elementum. Sed laoreet porta est ac efficitur. Maecenas efficitur accumsan hendrerit[1,3].

Etiam risus nunc, gravida nec libero quis, tincidunt euismod justo. Suspendisse tristique, nibh quis luctus sollicitudin, lorem sapien ullamcorper ante, sit amet varius ipsum mauris sit amet nibh [2,3]. Vestibulum felis purus, mollis ut varius vel, placerat ut lorem. Ut metus odio, hendrerit at ultricies et, molestie sit amet diam.

#### **2.2 Desarrollo tema 2**

Suspendisse tristique, nibh quis luctus sollicitudin, lorem sapien ullamcorper ante, sit amet varius ipsum mauris sit amet nibh. Vestibulum felis purus, mollis ut varius vel, placerat ut lorem. Ut metus odio, hendrerit at ultricies et, molestie sit amet diam [3–6].

Etiam risus nunc, gravida nec libero quis, tincidunt euismod justo. Suspendisse tristique, nibh quis luctus sollicitudin, lorem sapien ullamcorper ante, sit amet varius ipsum mauris sit amet nibh. Vestibulum felis purus, mollis ut varius vel, placerat ut lorem. Ut metus odio, hendrerit at ultricies et, molestie sit amet diam.

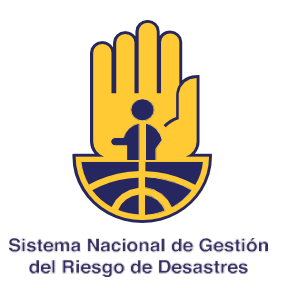

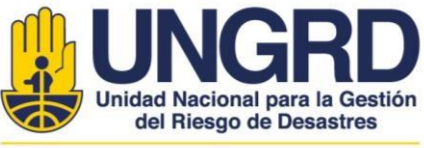

#### **Caja 1. Glosario**

**Suspendisse:** tristique, nibh quis luctus sollicitudin, lorem sapien ullamcorper ante, sit amet varius ipsum mauris sit amet nibh [1].

**Vestibulum**: felis purus, mollis ut varius vel, placerat ut lorem. Ut metus odio, hendrerit at ultricies et, molestie sit amet diam [2].

**Etiam risus nunc**: gravida nec libero quis, tincidunt euismod justo. Suspendisse tristique, nibh quis luctus sollicitudin, lorem sapien [3].

#### **3. TEMA PRINCIPAL 2**

Proin vitae elit nec tellus lacinia fringilla facilisis nec odio [3]. Donec eleifend lectus id lectus ultrices, eu auctor felis elementum. Sed laoreet porta est ac efficitur. Maecenas efficitur accumsan hendrerit. Cras augue neque, faucibus non mauris et, sollicitudin pretium sem.

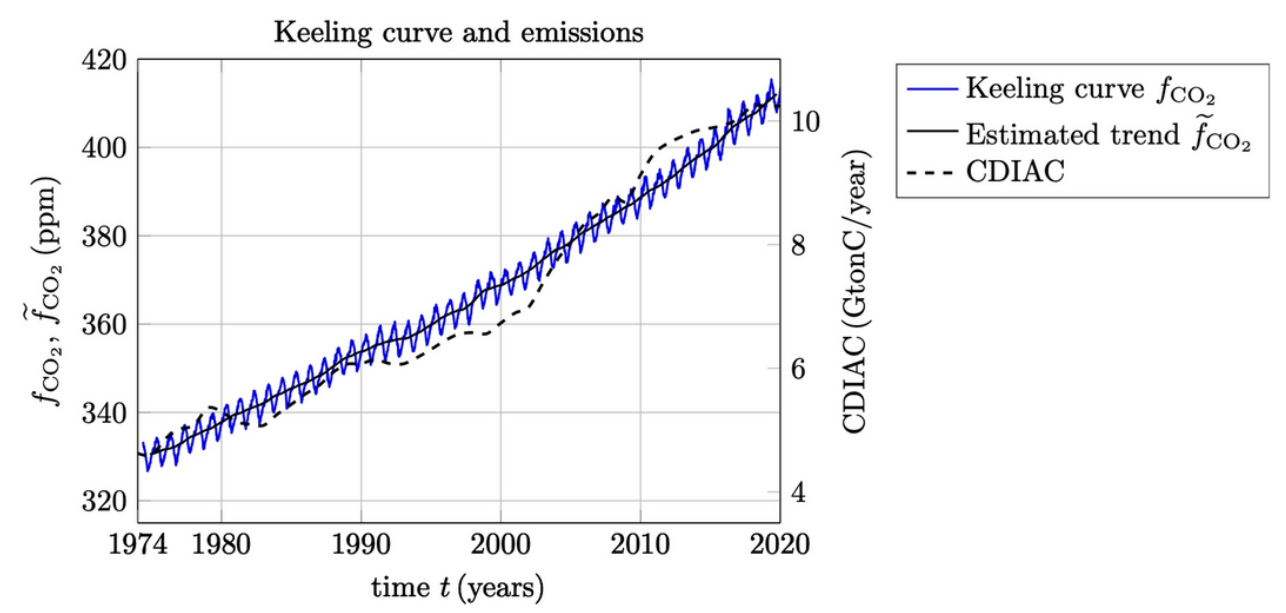

**Figura 1.** Etiam risus nunc, gravida nec libero quis, tincidunt euismod justo. Suspendisse tristique, nibh quis luctus sollicitudin, lorem sapien ullamcorper ante, sit amet varius ipsum

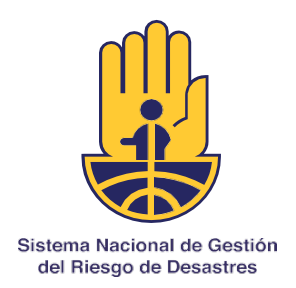

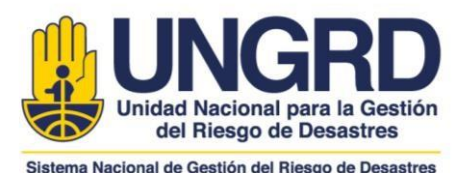

mauris sit amet nibh. Vestibulum felis purus, mollis ut varius vel. Figura basada en Nordebo et al. [6] con autorización de Scientific Reports.

Etiam risus nunc, gravida nec libero quis, tincidunt euismod justo. Suspendisse tristique, nibh quis luctus sollicitudin, lorem sapien ullamcorper ante, sit amet varius ipsum mauris sit amet nibh [4,5]. Vestibulum felis purus, mollis ut varius vel, placerat ut lorem. Ut metus odio, hendrerit at ultricies et, molestie sit amet diam.

#### **4. CONCLUSIONES**

Proin vitae elit nec tellus lacinia fringilla facilisis nec odio. Donec eleifend lectus id lectus ultrices, eu auctor felis elementum. Sed laoreet porta est ac efficitur. Maecenas efficitur accumsan hendrerit. Cras augue neque, faucibus non mauris et, sollicitudin pretium sem.

Etiam risus nunc, gravida nec libero quis, tincidunt euismod justo. Suspendisse tristique, nibh quis luctus sollicitudin, lorem sapien ullamcorper ante, sit amet varius ipsum mauris sit amet nibh. Vestibulum felis purus, mollis ut varius vel, placerat ut lorem. Ut metus odio, hendrerit at ultricies et, molestie sit amet diam.

#### **Puntos clave**

- 1. Lorem ipsum dolor sit amet, consectetur adipiscing elit. Aliquam non ante rutrum, malesuada diam at, dapibus ante.
- 2. Proin vehicula augue commodo neque faucibus, at ultrices elit cursus. Morbi a nisl varius, mattis purus id, suscipit lectus. Cras sagittis nisl id ex malesuada eleifend.
- 3. Mauris gravida nulla nec leo sagittis, ac molestie odio ullamcorper. Sed nec mi sed sem hendrerit placerat ut sed urna.
- 4. Vestibulum id nunc sagittis, viverra velit sit amet, interdum risus. Etiam ut orci at erat tempus luctus

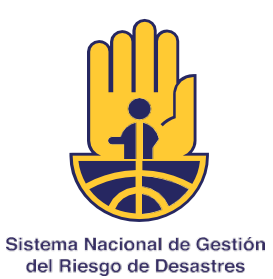

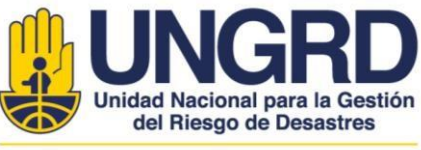

#### **Preguntas a resolver**

- 1. Lorem ipsum dolor sit amet, consectetur adipiscing elit. Aliquam non ante rutrum, malesuada diam at, dapibus ante.
- 2. Proin vehicula augue commodo neque faucibus, at ultrices elit cursus. Morbi a nisl varius, mattis purus id, suscipit lectus. Cras sagittis nisl id ex malesuada eleifend.
- 3. Mauris gravida nulla nec leo sagittis, ac molestie odio ullamcorper.

### **4. MATERIALES Y MÉTODOS**

Proin vitae elit nec tellus lacinia fringilla facilisis nec. Donec eleifend lectus id lectus ultrices, eu auctor felis elementum [5]. Cras augue neque, faucibus non mauris et, sollicitudin pretium sem. Etiam risus nunc, gravida nec libero quis, tincidunt euismod justo [5,7]. Suspendisse tristique, nibh quis luctus sollicitudin, lorem sapien ullamcorper ante, sit amet varius ipsum mauris sit amet nibh. Vestibulum felis purus, mollis ut varius vel, placerat ut lorem. Ut metus odio, hendrerit at ultricies et, molestie sit amet diam.

#### **MATERIAL SUPLEMENTARIO**

Los datos, detalles de métodos adicionales y código de análisis estadístico están disponibles en: https://doi.org/10.10000/s0000-000-0000-0

#### **CONFLICTO DE INTERESES**

Los autores no declaran conflicto de intereses

## **CONTRIBUCIÓN DE AUTORÍA CREDIT**

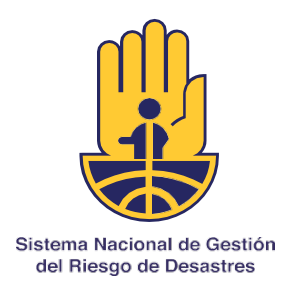

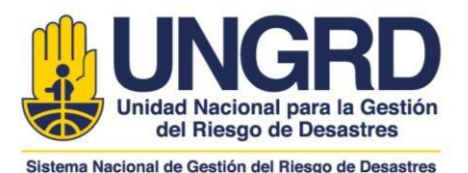

Conceptualización: APR, AN, MFG. Metodología: APR. Redacción de primera versión: APR. Escritura. Revisión y edición de segunda versión: APR, AN, MFG. Figuras y tablas: APR, AN, MFM. Administración de proyecto: APR, AN. Búsqueda de evidencia: APR, AN, MFG.

### **AGRADECIMIENTOS**

Agradecemos a vitae elit nec tellus lacinia fringilla facilisis nec odio. Donec eleifend lectus id lectus ultrices, eu auctor felis elementum. Sed laoreet porta est ac efficitur. Maecenas efficitur accumsan hendrerit. Este trabajo fue financiado por Cras Augue Neque, proyecto 123-456-000.

### **IDENTIFICACIÓN DE AUTORES**

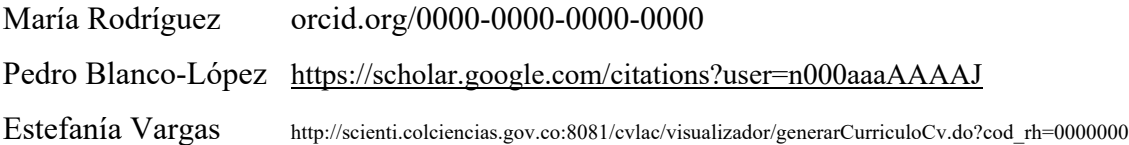

## **BIBLIOGRAFÍA**

- 1. Miller, G. H., Alley, R. B., Brigham‐Grette, J., Fitzpatrick, J. J., Polyak, L., Serreze, M. C., & White, J. W. (2010). Arctic amplification: Can the past constrain the future? *Quaternary Science Reviews*, *29*(15), 1779–1790. https://doi.org/10.1016/j.quascirev.2010.02.008
- 2. Calisher, C. H., Carroll, D., Colwell, R., Corley, R. B., Daszak, P., Drosten, C., … Turner, M. (2021). Science, not speculation, is essential to determine how SARS-CoV-2 reached humans. *The Lancet, 398*(10296), 209–211. https://doi.org/10.1016/S0140-6736(21)01419-7
- 3. Wåhlberg, A. E. (2001). The theoretical features of some current approaches to risk perception. *Journal of Risk Research, 4*(3), 237–250. https://doi.org/10.1080/13669870152023791
- 4. Balsam, K. F., Martell, C. R., Jones, K. P. , & Safren, S. A. (2019). Affirmative cognitive behavior therapy with sexual and gender minority people. In G. Y. Iwamasa & P. A. Hays (Eds.),

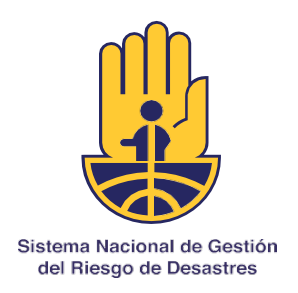

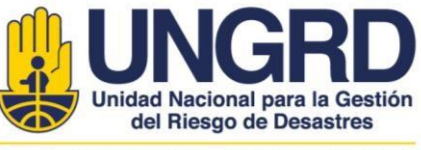

*Cultural y responsive cognitive behavior therapy: Practice and supervision* (2nd ed., pp. 287- 314). American Psychological Association. https://doi.org/10.1037/0000119-012

- 5. Nordebo, S., Naeem, M.F. & Tans, P. (2020). Estimating the short-time rate of change in the trend of the Keeling curve. *Scientific Reports, 10*, 21222. https://doi.org/10.1038/s41598-020- 77921-2
- 6. Lavrakas, P. (2012). *Encyclopedia of Survey Research Methods.* Sage Publications, Inc. https://doi.org/10.4135/9781412963947
- 7. Centers for Disease Control and Prevention. (2018, enero 23). *People at high risk of developing flu-related complications.* https://www.cdc.govlflu/about/disease/high\_risk.htm